## **SYSTEMATIC**

## Borgeroverblik - Borgeropgaver - Marker opgave-ydelse som leveret på andet tidspunkt (APP)

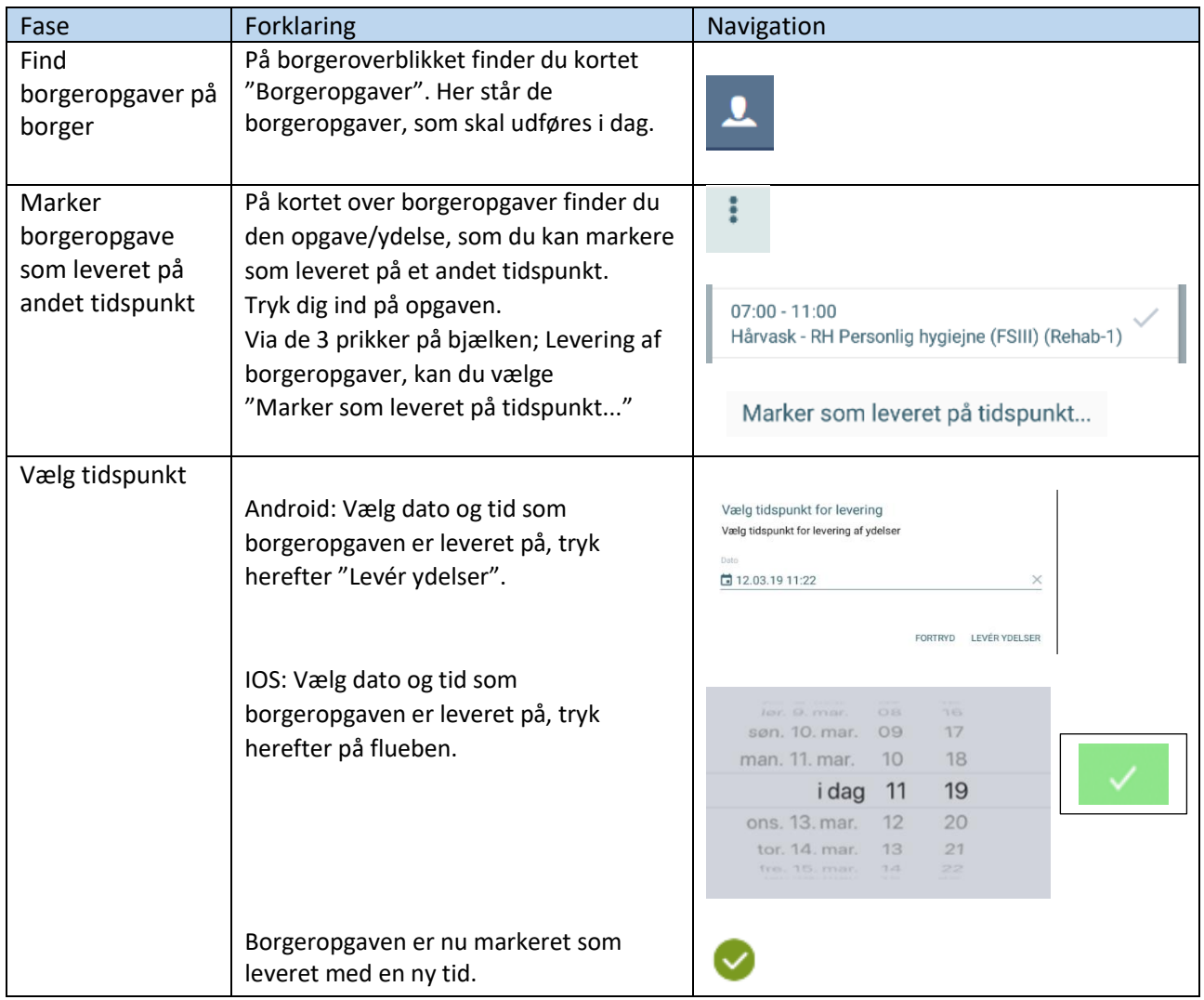

## Ændringslog

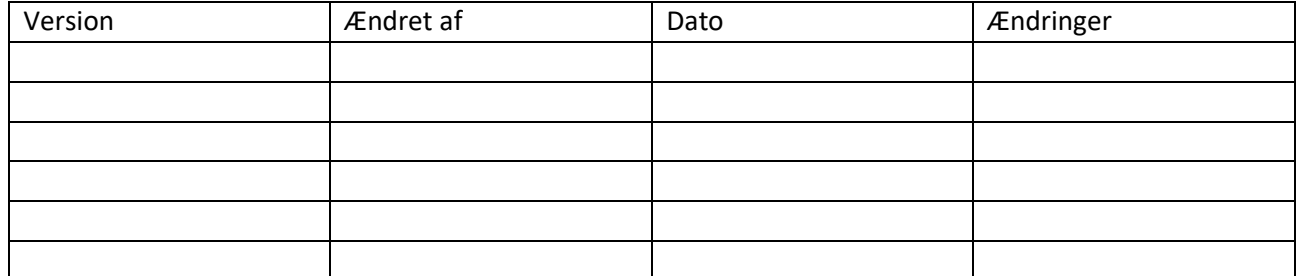